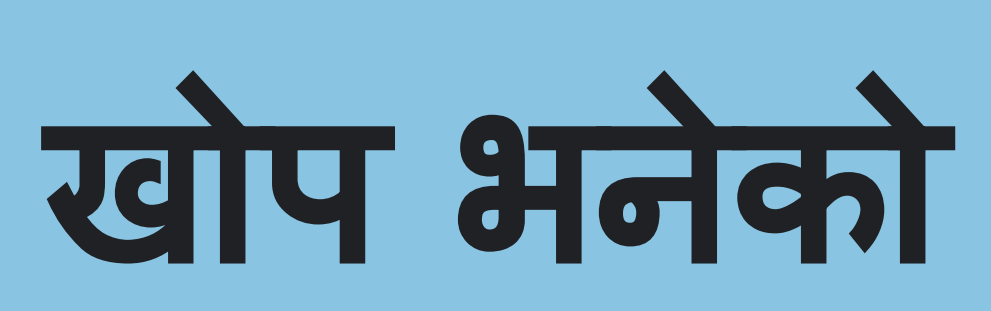

## संरक्षण हो

 $\frac{1}{\sqrt{2}}$  **Add**  $\frac{1}{\sqrt{2}}$   $\frac{1}{\sqrt{2}}$   $\frac{1}{\$ 

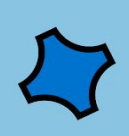

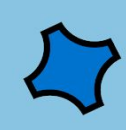

कोभिड-१९

(COVID-19)

बिरुद्ध

भ्याकिसन लाउन

तपाईंको पालो

आउँदा तयार

रहनुहोस!